### SAS and SQL databases

Understanding and tuning queries and settings

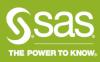

#### Under the covers

#### The query undergoes multiple steps

#### SAS code

Implicit or
Explicit
passthrough.
Hand written or
generated by a
task.

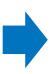

## SAS/Access engine

Re-expresses implicit passthrough as native SQL for the database

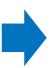

#### ODBC Driver

Attempts to optimise the query for the database

Are the

options

correct?

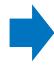

#### Database

Attempts to optimise the received query

Is the code efficient?

Are the options correct?

Is it the right driver?

Are indexes set appropriately?

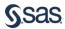

#### What about metadata libraries?

Metadata adds another layer of abstraction

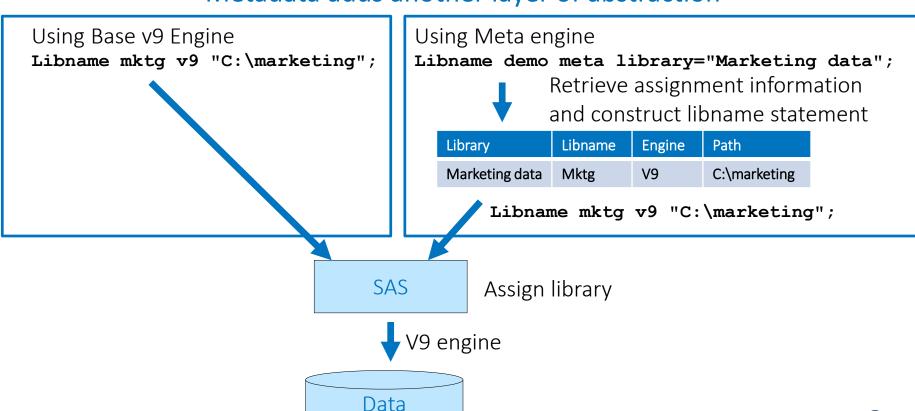

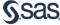

#### Under the covers

#### There is a nesting of metadata leading to the data

#### SAS Server metadata

Points to the host running the database server

#### SAS Connection metadata

Points to the server metadata.
Indicates the ODBC DSN or connection string, and authentication method

#### SAS Library metadata

Points to the SAS Server which will execute the libname statement
Points to the server and connection metadata objects
Is used to generate the libname statement

#### SAS Table metadata

A metadata item for each database table registered to this connection

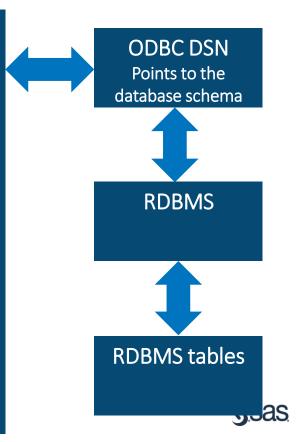

### Assignment

#### Initialisation delays

- Libraries are often pre-assigned as a convenience feature
  - Making multiple connections will slow down server initialisation. Consider setting deferred connections (defer=yes) Defer= can be set on the Connection tab
- Engine options
  - Native
    - When using the native engine no SAS metadata security is applied
  - Meta
    - When using the META engine, metadata security is applied
  - External
    - Uses an autoexec to define the connection
    - Metadata does not generate a connection

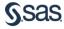

### Library

**Advanced** options - Connection

| Advanced Options                                   |                                              |         |              |              | 23            |  |
|----------------------------------------------------|----------------------------------------------|---------|--------------|--------------|---------------|--|
| Pre-Assign                                         |                                              | Input   | Output       |              | Input/Output  |  |
| Connection                                         | Bulk Load                                    | Locking | Debugging    | Optimization | Other Options |  |
| Type of connection:                                |                                              |         | SHAREDREAD ▼ |              |               |  |
| Connection group                                   | name:                                        |         |              |              |               |  |
| User-defined connection initialization command:    |                                              |         |              |              |               |  |
| User-defined conr                                  | User-defined connection termination command: |         |              |              |               |  |
| User-defined library initialization command:       |                                              |         |              |              |               |  |
| User-defined library termination command:          |                                              |         |              |              |               |  |
| Whether to defer a connection until needed:        |                                              |         | No           |              | <b>v</b>      |  |
| Whether to automatically drop utility connections: |                                              |         | No           |              | ▼)            |  |
| Login timeout, in seconds:                         |                                              |         |              |              |               |  |
|                                                    |                                              |         |              |              |               |  |

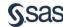

# Library Advanced options - Bulkload

| Advanced Options                    |                  |                     |                    | X                           |  |
|-------------------------------------|------------------|---------------------|--------------------|-----------------------------|--|
| Pre-Assign Connection Bulk Load     | Input<br>Locking | Output<br>Debugging | In<br>Optimization | put/Output<br>Other Options |  |
| Whether to use DBMS's bulk load: No |                  |                     |                    |                             |  |
| Bulk Load error log file:           |                  |                     |                    |                             |  |
| DBMS-specific Bulk Load options     | :                |                     |                    |                             |  |
|                                     |                  |                     |                    |                             |  |
|                                     |                  |                     |                    |                             |  |
|                                     |                  |                     |                    |                             |  |

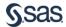

### Library

### **Advanced** options - optimisation

| dvanced Options                                                | ×                  |
|----------------------------------------------------------------|--------------------|
| Pre-Assign Input Output Connection Bulk Load Locking Debugging |                    |
| Block insert buffer size:                                      | 1                  |
| Block read buffer size:                                        | 0                  |
| Pass functions to the DBMS that match those supported by SAS:  |                    |
| Pass DELETE to the DBMS:                                       | Blank (no value) ▼ |
| Whether to use indexes:                                        | Yes ▼              |
| Whether to check for null keys when generating where dauses:   | Yes ▼              |
| Multi data source optimization:                                | NONE •             |
| Whether to use data source's SQL insert:                       | Blank (no value) ▼ |
| Whether to use Current-of-Cursor SQL to update/delete rows:    | Blank (no value) ▼ |
| Whether to create a spool file for two-pass processing:        | Yes ▼              |
| Threaded DBMS access:                                          | (THREADED_APPS,3)  |

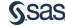

### Optimization Tab - ODBC Libraries

#### options to optimize the access to the database table

- Block insert buffer size
  - specifies the number of rows in a single Insert operation. Corresponds to the INSERTBUFF= option in the LIBNAME statement.
- Block read buffer size
  - specifies the number of rows of DBMS data to read into the buffer. Corresponds to the READBUFF= option in the LIBNAME statement.
- Pass functions to the DBMS that match those supported by SAS
  - specifies whether functions are passed to ODBC that are normally not passed. Use of this option can cause unexpected results. Corresponds to the SQL\_FUNCTIONS= option in the SAS/ACCESS LIBNAME statement.
- Pass DELETE to the DBMS
  - specifies that an SQL delete statement is passed directly to the DBMS for processing. Selecting this option improves performance, because SAS does not have to read the entire result set and delete one row at a time. Corresponds to the DIRECT\_EXE= option in the SAS/ACCESS LIBNAME statement.

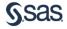

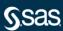

- Optimisation has four competing factors
  - CPU
  - Memory
  - I/O (disk and network)
  - Disk space

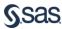

#### Overview

- Basic principles:
  - Don't do more work than you need to
  - Optimise for your environment
  - Go for the quick wins first
    - Jobs which take the most time
    - Jobs which are run most often
  - Benchmark after each change

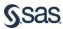

#### Overview

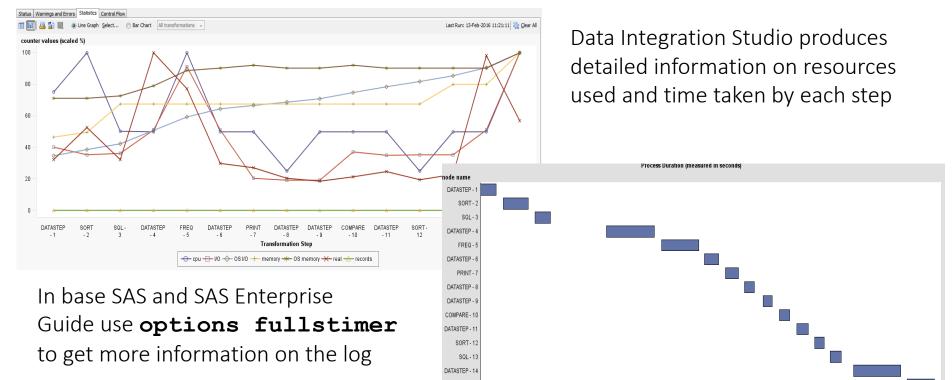

TABULATE - 15

#### Overview

- NOTE: The data set WORK.SAMPLE2 has 317223 observations and 27 variables.
- NOTE: DATA statement used (Total process time):
- real time 2.10 seconds
- cpu time 0.28 seconds
- NOTE: The data set WORK.SAMPLE2 has 317223 observations
- NOTE: DATA statement used (Total process time):
- real time 0.27 seconds
- cpu time 0.28 seconds
- NOTE: The data set WORK.SAMPLE2 has 317223 observations and 27 variables.
- NOTE: DATA statement used (Total process time):
- real time 0.27 seconds
- cpu time 0.28 seconds

On the second and third runs the input data set was cached so the runtime was much and 27 variables. lower. On a larger data set this effect will be reduced

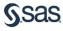

### Proc SQL options

- \_TREE \_METHOD
  - Displays a diagram of the SQL query plan
  - Useful in optimising a query
- BUFFERSIZE / UBUFSIZE=1000000
  - Specifies the number of rows SAS reads in one IO
  - Ideally, should fit the smallest table in a query entirely into memory
- Readbuff= and Writebuff=

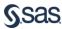

### **SQL** Passthrough

Implicit vs. Explicit

```
libname demo odbc (dsn=demo);
proc sql;
  select *
  from demo.customers
  where upcase(LN) = "SMITH";
quit;
```

```
proc sql;
connect to odbc (dsn=demo);
select *
from connection to odbc
  select *
  from customers
  where upper(LN)='SMITH'
quit
```

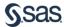

### Implicit SQL Passthrough

Implicit SQL before and after passthrough

```
proc sql;
  select *
                                   select *
  from demo.customers
                                   from customers
  where upcase(LN) = "SMITH";
                                   where upper (LN) = 'SMITH'
quit;
```

Use the SASTRACE option to see the code passed through by the library engine options sastrace=',,,d' sastraceloc=saslog nostsuffix;

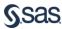

### Passthrough on "Non - SQL" SAS code

- Any data step or proc step in SAS will attempt to pass through as much code as possible
  - Where clauses
  - Calculations
  - Functions
  - Summarisation
  - Sorting
- For example a proc sort may be automatically re-expressed as SQL

```
select * from..

order by..
```

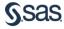

### SAS/Access engine

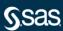

### **ODBC** Driver considerations

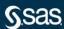

#### **ODBC** Driver

- The correct ODBC driver can make a 10x difference in performance
- The tuning options will vary with each driver
- The DataBase Administrator should be involved in tuning, to show the code which is actually running and advise on tuning.

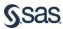

### Database considerations

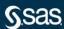

#### Indexes

#### Efficient subsetting of large data

- Index tables which are:
  - Large
  - Read multiple times between updates
  - Usually sampled or subset
- Index variables which are:
  - Used in filters
  - Have high cardinality

Use the MSGLEVEL option to see the information on index usage options msglevel=i;

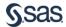

### Sensible starting values for SAS options

| Option      | Value                                                     |
|-------------|-----------------------------------------------------------|
| bufno       | 128 then tune up or down                                  |
| bufsize     | 0 (zero) or 128k                                          |
| memsize     | Depends on concurrency, data size, physical memory. ~ 4G? |
| sortsize    | 1G, or 75% of memsize - whichever is largest              |
| maxmemquery | 0 (zero)                                                  |
|             |                                                           |
|             |                                                           |
|             |                                                           |
|             |                                                           |

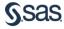

# THANK YOU

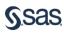

### Wrap-up

- Ideas for future sessions, SAS Forum UK, any speaker volunteers
- Re-vamped <u>Customer Loyalty website</u>
- Any other business

Thank you for joining us today, we appreciate your time and participation

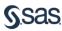

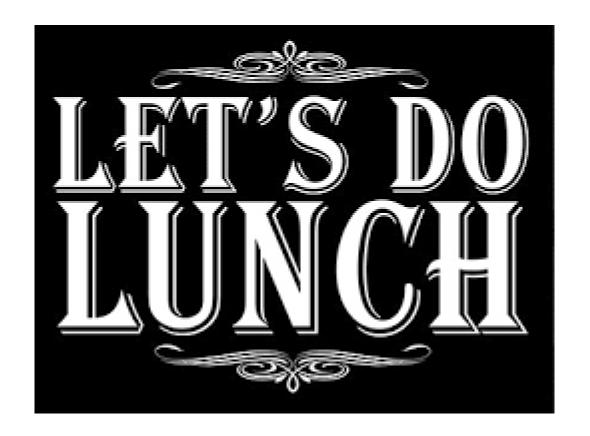

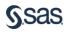